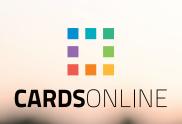

# CardsOnline Digital ID

Mobile identification made easy

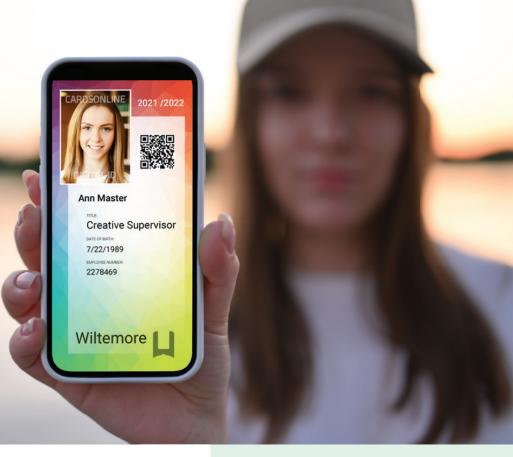

#### CARDSONLINE DIGITAL ID

CardsOnline introduces Digital ID, making it possible to design and send a digital pass to cardholders. In addition to or instead of the plastic card, the Digital ID feature offers three options, Digital ID as a PDF, as a Wallet pass and as Active ID to be used in the Active ID App.

Cardholders can have a printed card and/or a Digital ID. Select the needed card holders and send them a Digital ID with just a click on the button. Information is encrypted when it is sent. The card holders receive an email with a link to retrieve their Digital ID.

Use a Digital ID as a replacement for a temporary badge for example. Visitors, staff or students awaiting a printed badge can use their Digital ID in the meantime.

Issue Digital IDs
via an email
invite, using the
CardsOnline
Data Manager

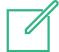

#### **Custom Design**

Create a digital card design specific for mobile devices, in portrait or landscape mode, next to the standard card design you use to print on badges.

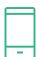

#### **Instant Access**

CardsOnline allows you to design, produce, manage and issue digital cards any time, anywhere.

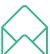

## Fast issuance via email

Issue Digital IDs via an email invite, make a selection of card holders and send them a digital pass with just a click on the button. Card holders receive an email invite with a link to retrieve their mobile ID.

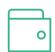

#### **Cost Efficient**

Issuance of digital cards can lower the costs of your card production solution.

#### THREE DIGITAL ID FORMATS

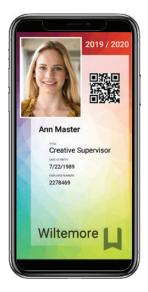

#### PDF (.pdf)

Digital ID has the option to use the content from the printed card design or create an extra design for the Digital ID in portrait mode perfect for mobile devices.

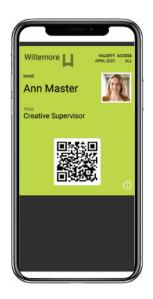

#### Wallet Pass (.pkpass)

Open a Wallet pass with the Apple Wallet app on iPhone or the PassWallet app on an Android phone. With the wallet app keep a digital version of your store cards, boarding passes, coupons, student ID cards and more in one place on your phone.

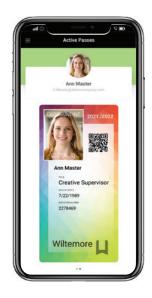

#### Active ID (Active ID App)

Create Active IDs with the Card
Designer similar to a Digital ID PDF
format. The CardsOnline Active ID
App, allows employees, students or
visitors, to receive, keep and manage
their Active ID to use for mobile
identification, access, or a Data Check.

## "Use Digital ID for your employees, visitors or students."

### DEMO REQUEST

CardsOnline offers the solution for designing, producing and managing cards at an unlimited number of locations using one online system.

Contact us for more information and a demo.

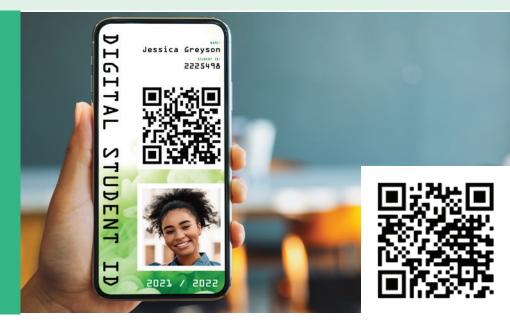

**CONTACT US** 

ScreenCheck Koraalrood 33, 2718 SB Zoetermeer, Netherlands +31 (0)79 360 1160 sales@screencheck.com www.screencheck.com